## **Anleitungen für alle wichtigen Dienste am SCC**

Informationen zu allen wichtigen Diensten können Sie über **www.scc.kit.edu/studinfo** abrufen (SmartLink 1 : studinfo). Faltblätter mit entsprechenden Anleitungen finden Sie entweder beim ServiceDesk oder im Internet unter www.scc.kit.edu/dienste/flyer.

## **Folgende Anleitungen werden angeboten: E-Mail:**

Einrichtung und Nutzung der KIT E-Mailadresse, Informationen zum Spam-Filter und zur Mailweiterleitung.

## **Drucken:**

Druckmöglichkeiten am SCC.

### **COPS:**

Drucken mit dem Campus Online Printing Service.

## **Großformatdruck:**

Plakate mit COPS drucken

### **WLAN/LTA:**

Per WLAN mit dem eigenen PC ins Internet, Installationsanleitungen für verschiedene Betriebssysteme sowie Nutzung des Internets am KIT per Kabel, Aufbau einer VPN-Verbindung am eigenen PC zum KIT-Netz.

## **Internetauftritte (Homepage):**

Erstellung und Pflege einer eigenen Webseite.

## Personenzertifikat:

Signieren und verschlüsseln von E-Mails

## **Verschiedenes:**

Campuslizenzen, Microsoft, Campus-Software-Programm, McAfee Antivirenprogramm.

## **bwSync&Share:**

Online-Speicher für Desktop-Daten

<sup>1</sup> Hinweis: Die in den Flyern angegebenen "SmartLink-Codes" können auf der SCC-Homepage ganz unten rechts eingegeben werden. Damit erhalten Sie einen schnelleren Zugang zu wichtigen Informationen.

## **Kontakt**

**Herausgeber**

Kaiserstraße 12 76131 Karlsruhe www.kit.edu

Karlsruhe © KIT 2018

Karlsruher Institut für Technologie (KIT) Präsident Professor Dr.-Ing. Holger Hanselka

Karlsruher Institut für Technologie (KIT) Steinbuch Centre for Computing (SCC) ServiceDesk 76131 Karlsruhe, Germany Tel.: +49 721 608-8000 E-Mail: servicedesk@scc.kit.edu www.scc.kit.edu

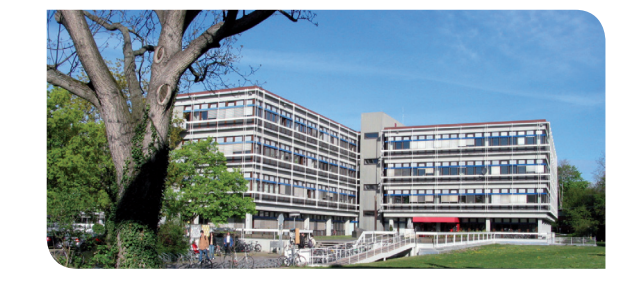

# **Erste Schritte am SCC**

Infos für Studienanfänger

## STEINBUCH CENTRE FOR COMPUTING (SCC)

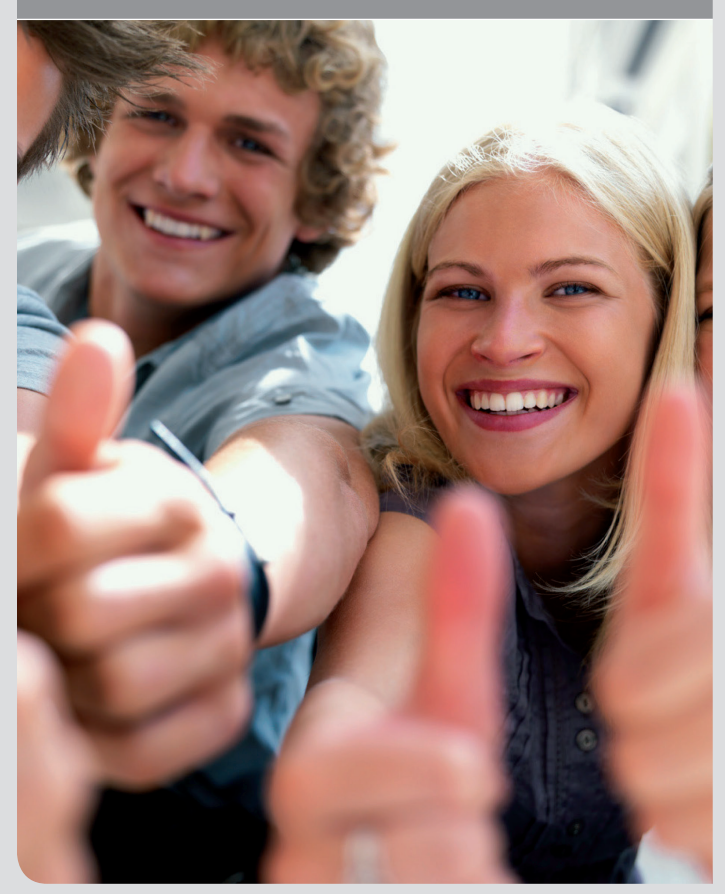

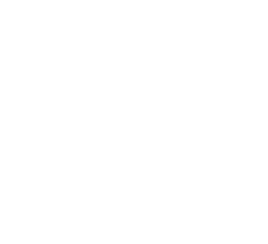

100 % Recyclingpapier mit dem Gütesiegel "Der Blaue Engel"

100%

Zertifikat seit 201<br>audit familiengerec

**SCC** 

**Herzlich Willkommen am Steinbuch Centre for Computing, dem Information Technology Centre des Karlsruher Instituts für Technologie.**

In diesem Flyer finden Sie erste Informationen über die wichtigsten Dienste des SCC.

Voraussetzung für deren Nutzung ist ein KIT-Benutzerkonto, das automatisch nach der Immatrikulation für Sie angelegt wird. Die zugehörigen Anmeldeinformationen werden Ihnen vom SCC per Post zugesandt. Nach Aktivierung Ihres Kontos im Self-Service-Portal des SCC, können Sie weitere Dienste wie das E-Mail-System, die Rechner in den SCC-Pools oder den Zugang zum KIT-Netz über WLAN / VPN nutzen.

## **Wichtig: KIT-Benutzerkonto aktivieren!**

Das Konto aktivieren Sie online über das Self-Service Portal des SCC unter **my.scc.kit.edu**. Das im SCC-Brief angegebene Startkennwort müssen Sie bei der Aktivierung des Kontos ändern.

## **Erste Hilfe**

Das **ServiceDesk** ist am SCC die erste Anlaufstelle für alle Fragen, die in Zusammenhang mit dem KIT-Benutzerkonto stehen, wie zum Beispiel ein vergessenes Kennwort. Sie erhalten dort auch Informationen über verfügbare Dienste. Das ServiceDesk befindet sich im Foyer des Erdgeschosses im Gebäude 20.21 auf dem Campus Süd und ist von **montags bis donnerstags von 9.00 bis 18.00 Uhr und freitags von 9.00 bis 17.00 Uhr geöffnet**.

Beim TechPoint erhalten Sie bei Bedarf Hilfe im Umgang mit Anwendungssoftware, bei Fragen zum Funknetz, VPN oder Drucken.

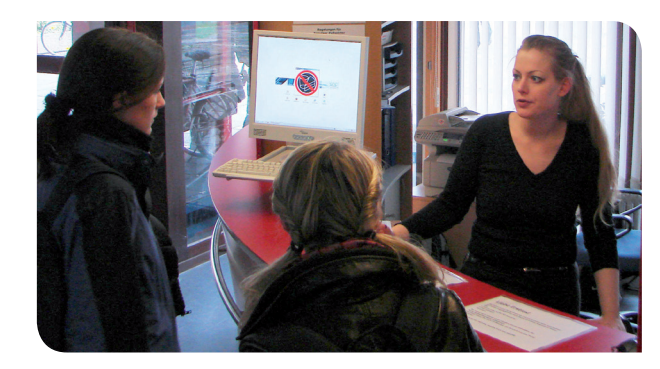

Auch Probleme, die in den Pools des SCC auftreten, können dort gemeldet werden. Der TechPoint ist montags bis donnerstags von 12 bis 14 Uhr mit studentischen Hilfskräften besetzt.

## **Poolräume – die Arbeitsplätze am SCC**

Im SCC-Gebäude 20.21 auf dem Campus Süd stehen mehrere Rechnerpools zur Verfügung, die mit den Buchstaben A bis L gekennzeichnet sind. Die Wege zu diesen Räumen sind ausgeschildert. Das **SCC ist von montags bis freitags von 8.00 bis 20.00 Uhr und samstags von 9.00 bis 13.00 Uhr** frei zugänglich. Mit dem KIT-Studierendenausweis ist der Zutritt auch außerhalb dieser Zeiten möglich. Die genauen Öffnungszeiten entnehmen Sie bitte der Pool-Seite (SmartLink1 : pools) bzw. den Anschlägen auf den Eingangstüren des SCC. Die PCs sind wahlweise unter Windows oder Linux nutzbar.

## **E-Mail**

Allen Studierenden steht das E-Mail-System des KIT zur Verfügung. Die E-Mailadresse erhalten Sie nach der Immatrikulation mit dem oben erwähnten Brief des SCC. Eine einfache Zugangsmöglichkeit zum System steht unter **owa.kit.edu** für Sie bereit. Dabei sind die meisten Funktionen mit allen gängigen Web-Browsern ausführbar. Falls Sie bereits eine eigene E-Mailadresse besitzen und ausschließlich diese benutzen möchten, sollten Sie eine

Weiterleitung im Self-Service Portal **my.scc.kit.edu** unter "E-Mail-Weiterleitung" einrichten. Weitere Informationen, u.a. zur Nutzung des E-Mail-Systems und zu den Self-Services des SCC, finden Sie unter **www.scc.kit.edu/studinfo**.

## **Arbeiten von zu Hause**

Die meisten Dienste des SCC sind auch über das Internet verfügbar, Voraussetzung dafür ist entweder eine VPN (Virtual Private Network)-Verbindung oder ein WLAN-Zugang zum KIT-Netz.

Unter **www.scc.kit.edu/dienste/vpn** bzw. **www.scc.kit.edu/dienste/wlan** finden Sie weitere Informationen.

## **Drucken am SCC**

Der Print & Plot-Bereich stellt zentrale 600dpi-Schnelldrucker für A3/A4-S/W- und Farbausdrucke sowie die Großformat-Farbplotter bereit. Die Drucker erreichen Sie unter Windows und Mac-OS (Treiber), Linux/Unix (CUPS) und per Internet Browser (COPS, Web-Upload), die Plotter nur mit COPS. In den Poolräumen werden zusätzlich duplexfähige A4-Laserdrucker mit Recycling-Papier zur Verfügung gestellt. Dieser Dienst ist zwar kostenpflichtig, das SCC berechnet jedoch nur den Materialpreis. Mehr Informationen unter **www.scc.kit.edu/dienste/printundplot**

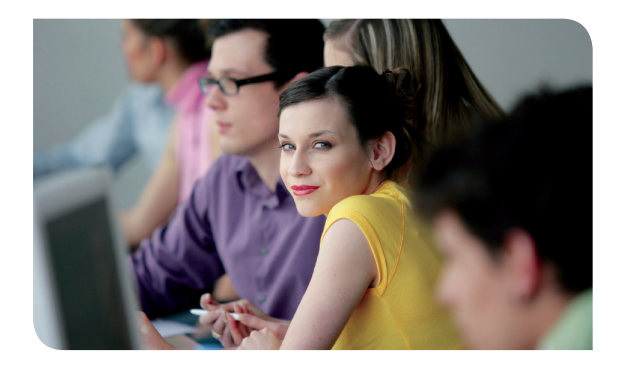